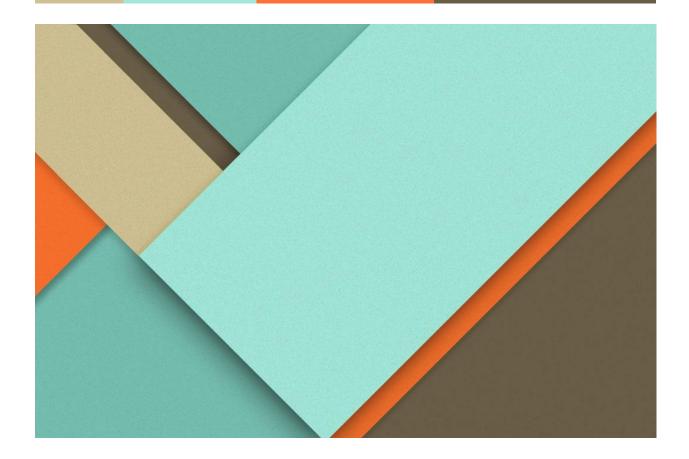

# **Std Cost estimation Planning**

**Created By** 

Balamari P (FICO Consultant)

+916381572600

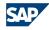

## **Overview**

This document is intended to explain how to calculate a standard price for materials with price control S: When you mark the standard cost estimate, the result of the cost estimate is written to the costing view of the material master record as the future standard price

In The meantime Once Price will be released in the std cost estimation, the system will update a Current price of the material Master.

## Standard cost estimation Transaction code-CK11N

In this transaction code we have to mark price as std cost estimation for the materials.

- Costing Variant-PPC1 (It determine the how a cost estimate is performed and valuated)
- Costing version-Number that serves to differentiate between cost estimates for the same material.

| Create Material Cost Estimate with Quantity Structure            |  |
|------------------------------------------------------------------|--|
|                                                                  |  |
| 📄 🗞   🖣 🕨   Costing Structure On 🛛 Detail List On 🚭 Hold 🛛 🚺 🕸 👪 |  |
|                                                                  |  |
| Material SAI_DESKTOP                                             |  |
| Plant SA01                                                       |  |
| Val. Type                                                        |  |
| Costing Data Dates Qty Struct.                                   |  |
|                                                                  |  |
|                                                                  |  |
| Costing Variant PPC1                                             |  |
| Costing Version 1                                                |  |
| Costing Lot Size                                                 |  |
| Transfer Control                                                 |  |
|                                                                  |  |
|                                                                  |  |
|                                                                  |  |
|                                                                  |  |
|                                                                  |  |
|                                                                  |  |
|                                                                  |  |

Costing Date: When and which date is valid for the cost estimation?

Qty structure date : date which the quantity structure is selected for the cost estimate with quantity structure

| Create Materia                                          | l Cost Estimate with Quantity Structure              |
|---------------------------------------------------------|------------------------------------------------------|
| 🗋 🗞   🔶   O                                             | Costing Structure On 🛛 Detail List On 🧔 Hold 📄 🚺 🎡 👪 |
| Plant SA<br>Val. Type                                   | Desktop                                              |
| Costing Data Da<br>Costing Date From<br>Costing Date To | Qty Struct.       11.12.2022       31.12.9999        |
| Qty Structure Date<br>Valuation Date                    | 11.12.2022       11.12.2022       Default Values     |

In the Qty structure tab we can see the BOM and routing which selected based the Costing variant

| Create Material Co                             | ost Estimate with Quantity Stru            | cture                   |   |
|------------------------------------------------|--------------------------------------------|-------------------------|---|
| 🗋 🗞   🖣 🕨   Costing                            | 9 Structure Off 🛛 Detail List Off 🔞 Hold 👘 | 3 🕸 👪                   |   |
| <u>⊽</u> <u>⇔</u>   <b>()</b>   <b>⊇</b> , ∉ • | Material SAI_DESKTOP                       | Desktop                 |   |
| Costing Structure                              | Plant SA01                                 |                         |   |
| <ul> <li>Desktop</li> </ul>                    | Val. Type                                  |                         |   |
| <ul> <li>SAI_RAM</li> </ul>                    |                                            |                         |   |
| • III MONITER                                  | Costing Data Dates Qty Struct.             | Valuation History Costs | 9 |
| • 🖩 KEYBOARD AND M                             |                                            |                         |   |
| • 🔟 CPU                                        | BOM Data                                   | Routing Data            |   |
| • 🖩 HARD DISK                                  | BOM 00000361                               | Task List Type N        |   |
|                                                | Usage 6                                    | Group 50000242          |   |
|                                                | Alternative 1                              | Group Counter 1         |   |
|                                                |                                            |                         |   |
|                                                | Production Version                         |                         |   |
|                                                | <u></u>                                    |                         |   |
|                                                |                                            |                         |   |
|                                                |                                            |                         |   |

| Create Material Cos          | st Estimate with Qua          | ntity Str     | ucture      |           |          |           |                 |            |               |      |          |    |  |
|------------------------------|-------------------------------|---------------|-------------|-----------|----------|-----------|-----------------|------------|---------------|------|----------|----|--|
| 🗋 🗞 🖌 🕨 Costing              | Structure Off Detail List Off | or Hold       | 1 🕸 👪       |           |          |           |                 |            |               |      |          |    |  |
| <u>⊗</u> ≙   <mark>  </mark> | Material SAI_DES              | KTOP          |             | Deskto    | p        |           |                 |            |               |      |          |    |  |
| Costing Structure            | Plant SA01                    |               |             |           |          |           |                 |            |               |      |          |    |  |
| <ul> <li>Desktop</li> </ul>  | Val. Type                     |               |             |           |          |           |                 |            |               |      |          |    |  |
| SAI_RAM     MONITER          | Costing Data Dates            | Qty Struct    | . Valuati   | on Histor | y Cost   | s         |                 | _          |               |      |          |    |  |
| KEYBOARD AND M     GPU       |                               | 1 Costing Lot | Size        | • 1       |          | EA        | <b>&amp; co</b> |            |               |      |          |    |  |
| • 🖩 HARD DISK                | C H H Z. C                    | . 💷 .   📘     |             |           |          |           |                 |            |               |      |          |    |  |
|                              | Cost Component View           | Total Costs   | Fixed Costs | Variable  | Currency | ,         |                 |            |               |      |          |    |  |
|                              | Cost of Goods Manufactur      | 33,000.00     | 5,500.00    | 27,500.00 | INR      |           |                 |            |               |      |          |    |  |
|                              | Cost of Goods Sold            | 33,000.00     | 5,500.00    | 27,500.00 | INR      |           |                 |            |               |      |          |    |  |
|                              | Sales and Administration C    | 0.00          | 0.00        |           | INR      |           |                 |            |               |      |          |    |  |
|                              | Inventory (Commercial)        | 0.00          | 0.00        |           |          |           |                 |            |               |      |          |    |  |
|                              | Inventory (Tax-Based)         | 0.00          | 0.00        | 0.00      | INR      |           |                 |            |               |      |          |    |  |
|                              |                               |               |             |           |          |           |                 |            |               |      |          |    |  |
|                              | 1 Cost of Cost a Manufacture  |               |             |           |          |           |                 |            |               |      |          |    |  |
|                              | 1 Cost of Goods Manufacture   | d             | × 🛛 🛄       | Part      | ner      |           |                 |            |               |      |          |    |  |
|                              |                               | . 🛛 . 🏂       | . 🔒 🕼       | - 🖪 - 🖽   |          | <b>**</b> |                 |            |               |      |          |    |  |
|                              | Itemization in Company Code   | Currency      |             |           |          |           |                 |            |               |      |          |    |  |
|                              | Itm I Resource                |               |             |           | Co       | ost Eleme | ΣΤ              | otal Value | Σ Fixed Value | COCr | Quantity | Un |  |
|                              | 1 E 1000100102 QULA           | ITY QUALIT    |             |           | 60       | 000000    |                 | 1,000.00   | 1,000.00      |      | 0.5      |    |  |
|                              | 2 M SA01 SAI_RAM              |               |             |           | 80       | 000004    |                 | 6,000.00   | 0.00          | INR  | 1        | EA |  |
|                              | 3 M SA01 SAI_MONITER          | २             |             |           | 80       | 000004    |                 | 7,000.00   | 0.00          | INR  | 1        | EA |  |
|                              | 4 M SA01 SAI_KEYBOA           | RD_MOUSE      |             |           | 80       | 000004    |                 | 2,000.00   | 0.00          | INR  | 1        | EA |  |
|                              | 5 M SA01 SAI_CPU              |               |             |           | 80       | 000004    |                 | 8,000.00   | 0.00          | INR  | 1        | EA |  |
|                              | 6 M SA01 SAI_HARD_D           | ISK           |             |           | 80       | 000004    |                 | 2,000.00   | 0.00          | INR  | 1        | EA |  |

| _                                           |                               |                  |                    |            |      |   |
|---------------------------------------------|-------------------------------|------------------|--------------------|------------|------|---|
| Ø                                           | 🛯 🖉 🕲 🕲 📳 🖉                   | 1661名963:        | 🗈   🕱 🗷   🔞        | <b>P</b>   |      |   |
| Consta Matarial Ca                          |                               |                  | _                  |            |      |   |
| Create Material Co.                         | st Estimate with Qua          | ntity Structure  | •                  |            |      |   |
| 🗋 🗞   🖣 🕨   Costing                         | Structure Off Detail List Off | 🛃 Hold 🔢 🚹 🎡     | \$¥<br>100         |            |      |   |
| <u>⊽ ≳</u>   <b>()</b>   <mark>    .</mark> | Material SAI_DES              | KTOP             | Desktop            |            |      |   |
| Costing Structure                           | Plant SA01                    |                  |                    |            |      |   |
| <ul> <li>Desktop</li> </ul>                 | Val. Type                     |                  |                    |            |      |   |
| • SAI_RAM                                   | Costing Data Dates            | Oty Struct. Va   | luation History    | Costs      |      |   |
| • MONITER                                   | Coscing Data Dates            |                  | idación miscory    | 00303      |      | 1 |
| KEYBOARD AND M(     GPU                     | BOM Data                      | Rou              | iting Data         |            |      |   |
| HARD DISK                                   |                               |                  |                    | N          |      |   |
|                                             |                               |                  | <u>k List Type</u> | N          |      |   |
|                                             | Usage 6                       | Gro              |                    | 50000242   |      |   |
|                                             | Alternative 1                 | Gro              | up Counter         | 1          |      |   |
|                                             |                               |                  |                    |            |      |   |
|                                             | Production Version            |                  |                    |            |      |   |
| :                                           |                               |                  |                    |            |      |   |
|                                             |                               |                  |                    |            |      |   |
|                                             |                               |                  |                    |            |      |   |
|                                             | 3 A 7 H K 7.                  |                  |                    |            |      |   |
|                                             | Cost Components in Company    | Code Currency    |                    |            |      |   |
|                                             | C Name of Cost Comp.          | Σ Overall        | Σ Fixed            | Σ Variable | Crcy |   |
|                                             | 1 Raw Materials               | 25,000.00        |                    | 25,000.00  | INR  |   |
|                                             | 2 Human Resources             | 500.00           | 500.00             |            | INR  |   |
|                                             | 3 Production                  | 5,000.00         | 5,000.00           |            | INR  |   |
|                                             | 4 Material Overhead           | 2,500.00         |                    | 2,500.00   | INR  |   |
|                                             | 5 Production Overhead         |                  |                    |            | INR  |   |
|                                             | 8 External Activity           |                  |                    |            | INR  |   |
|                                             | 9 Miscellaneous               | 22,000,00        | E E00.00           | 27 600 00  | INR  |   |
|                                             |                               | <b>33,000.00</b> | 5,500.00           | 27,500.00  | INR  |   |
| 333 <b>( )</b>                              |                               |                  |                    |            |      |   |

The cost estimate is being saved

SAP

# Releasing the Price

## Transaction code-CK24

| Price Update: Mark               | Standard Price        |                  |  |
|----------------------------------|-----------------------|------------------|--|
| 🕒 🚸 🔁 📑 🕄 Release                | <b>2</b> Other Prices |                  |  |
|                                  |                       |                  |  |
| Posting Period/Fiscal Year       | [12]2022              | MarkingAllowance |  |
| Company Code                     | SA01                  | to 🕒             |  |
| Plant                            |                       | to 📄             |  |
| Material                         |                       | to 🔁             |  |
| Valuation View                   |                       |                  |  |
| Legal Valuation                  |                       |                  |  |
| Processing Options               |                       |                  |  |
| ✓ Test Run<br>✓ With List Output |                       |                  |  |
| Parallel Processing              |                       |                  |  |
| Background Processing            |                       |                  |  |

Posting Period/Fiscal Year

12 2022

|    | a a n n a    |                 | 2 💷 🖬 🚱         |                           |      |
|----|--------------|-----------------|-----------------|---------------------------|------|
| Ex | Company Code | Valuation View  | Costing Version | Permitted Costing Variant | ×    |
| X  | <u>A420</u>  | Legal Valuation |                 |                           |      |
| X  | ABB          | Legal Valuation |                 | Costing Variant pp        | c1 🗖 |
| X  | <u>B100</u>  | Legal Valuation |                 | Costing Version 01        |      |
| ۲  | <u>D001</u>  | Legal Valuation |                 |                           | ʻ I  |
| X  | E100         | Legal Valuation |                 |                           |      |
| ۲  | E110         | Legal Valuation |                 |                           |      |
| ۲  | F115         | Legal Valuation |                 | 1                         |      |
| X  | <u>H110</u>  | Legal Valuation |                 |                           |      |
| ۲  | <u>H120</u>  | Legal Valuation |                 |                           |      |
| ۲  | KAM          | Legal Valuation |                 |                           |      |
| X  | <u>M115</u>  | Legal Valuation |                 |                           |      |
| ۲  | MRF          | Legal Valuation |                 |                           |      |
| X  | <u>NR01</u>  | Legal Valuation |                 |                           |      |
| X  | <u>SA01</u>  | Legal Valuation |                 |                           |      |
| Ø  | <u>T110</u>  | Legal Valuation |                 | A                         |      |
| ۲  | VASU         | Legal Valuation |                 | •                         |      |

| ABB       Legal Valuation       Image: Constraint of the constraint of the constraint of                    |                                                      |   |
|----------------------------------------------------------------------------------------------------|------------------------------------------------------|---|
| Image: Section of the section of the section of th | sting Period/Fiscal Year 12 2022                     |   |
| Image: Solution View       Costing Version       Released         Image: Ad20       Legal Valuation       Released         Image: Ad20       Legal Valuation       Released      <                                                                                                    | sting Period/Fiscal Year 12 2022                     |   |
| Image: Solution of the second second seco | sting Period/Fiscal Year 12 2022                     |   |
| Image: Solution Sector Sector Sect | sting Period/Fiscal Year 12 2022                     |   |
| Image: Solution of the second second seco | sting Period/Fiscal Year 12 2022                     |   |
| Image: Solution of the second second seco | sting Period/Fiscal Year 12 2022                     |   |
| Company Code       Valuation View       Costing Version       Released         A420       Legal Valuation       Image: Costing Version       Released         A8B       Legal Valuation       Image: Costing Version       Released         B100       Legal Valuation       Image: Costing Version       Released         B100       Legal Valuation       Image: Costing Version       Released         E100       Legal Valuation       Image: Costing Version       Image: Costing Version         E110       Legal Valuation       Image: Costing Version       Image: Costing Version         E110       Legal Valuation       Image: Costing Version       Image: Costing Version         F115       Legal Valuation       Image: Costing Version       Image: Costing Version         H110       Legal Valuation       Image: Costing Version       Image: Costing Version         M115       Legal Valuation       Image: Costing Version       Image: Costing Version         MRF       Legal Valuation       Image: Costing Version       Image: Costing Version                                                                                                    |                                                      |   |
| EX.       Company Code       Valuation View       Costing Version       Released         A420       Legal Valuation       Image: Costing Version       Released       Image: Costing Version       Released         A420       Legal Valuation       Image: Costing Version       Released       Image: Costing Version       Image: Costing Version <td< td=""><td></td><td></td></td<>                                                                                                    |                                                      |   |
| EX.       Company Code       Valuation View       Costing Version       Released         A420       Legal Valuation       Image: Costing Version       Released       Image: Costing Version       Released         A420       Legal Valuation       Image: Costing Version       Released       Image: Costing Version       Image: Costing Version <td< td=""><td></td><td></td></td<>                                                                                                    |                                                      |   |
| A420       Legal Valuation         ABB       Legal Valuation         B100       Legal Valuation         E100       Legal Valuation         E110       Legal Valuation         E110       Legal Valuation         F115       Legal Valuation         H110       Legal Valuation         H120       Legal Valuation         M115       Legal Valuation         MRF       Legal Valuation                                                                                                    | ] 🔺 🖓 🖟 🛐 . 🖾 . 😤 . 🗋 🎯 . 🗳 . 🖬 . 🖬 . 🐼 🏄 🐼          |   |
| ABB       Legal Valuation       Image: Constraint of the constraint of the constraint of                    | Company Code Valuation View Costing Version Released |   |
| Note       Legal Valuation         Note       Legal Valuation         Note       Legal Valuation         E100       Legal Valuation         E110       Legal Valuation         F115       Legal Valuation         H110       Legal Valuation         KAM       Legal Valuation         M115       Legal Valuation         MRF       Legal Valuation                                                                                                    | A420 Legal Valuation                                 |   |
| 0001       Legal Valuation         E100       Legal Valuation         E110       Legal Valuation         F115       Legal Valuation         H110       Legal Valuation         H120       Legal Valuation         M115       Legal Valuation         MRF       Legal Valuation                                                                                                    | ABB Legal Valuation                                  | Ŧ |
| E100       Legal Valuation         E110       Legal Valuation         F115       Legal Valuation         H110       Legal Valuation         H120       Legal Valuation         M115       Legal Valuation         MRF       Legal Valuation                                                                                                    | B100 Legal Valuation                                 |   |
| E110       Legal Valuation         F115       Legal Valuation         H110       Legal Valuation         H120       Legal Valuation         KAM       Legal Valuation         M115       Legal Valuation         MRF       Legal Valuation                                                                                                    | D001 Legal Valuation                                 |   |
| F115       Legal Valuation         H110       Legal Valuation         H120       Legal Valuation         KAM       Legal Valuation         M115       Legal Valuation         MRF       Legal Valuation                                                                                                    | E100 Legal Valuation                                 |   |
| H110       Legal Valuation         H120       Legal Valuation         KAM       Legal Valuation         M115       Legal Valuation         MRF       Legal Valuation                                                                                                    | E110 Legal Valuation                                 |   |
| H120       Legal Valuation         KAM       Legal Valuation         M115       Legal Valuation         MRF       Legal Valuation                                                                                                    | E115 Legal Valuation                                 |   |
| KAM     Legal Valuation       M115     Legal Valuation       MRF     Legal Valuation                                                                                                    | H110 Legal Valuation                                 |   |
| M115     Legal Valuation       MRF     Legal Valuation                                                                                                    | H120     Legal Valuation                             |   |
| MRF Legal Valuation                                                                                                    | KAM Legal Valuation                                  |   |
|                                                                                                    | M115 Legal Valuation                                 |   |
| NR01 Legal Valuation                                                                                                    | MRF Legal Valuation                                  |   |
|                                                                                                    | NR01 Legal Valuation                                 |   |
| SA01 Legal Valuation 1                                                                                                    | SA01 Legal Valuation 1                               |   |
| T110 Legal Valuation                                                                                                    | T110 Legal Valuation                                 |   |
| VASU Legal Valuation                                                                                                    | VASU Legal Valuation                                 | - |
|                                                                                                    |                                                      |   |

| Price Update                                                              |       |  |
|---------------------------------------------------------------------------|-------|--|
| 🕲 🐣 🗑 🌾 🌐 🌐 🕼 🕼 📽 Error Management                                        |       |  |
| Log created on 11.12.2022                                                 |       |  |
| Information 2<br>Warnings<br>Error<br>Total 2                             |       |  |
| △ T Material Plnt AppAr MsgNo Message Text                                | ItmNo |  |
| COM I         CK         790         ************************************ |       |  |
|                                                                           |       |  |

## Price Update: Mark Standard Price

# 3 A 7 H K 7. Z. <u>%</u>. ( **) ( )**

| Pri |
|-----|
|     |
|     |
|     |
|     |
|     |
|     |
|     |
|     |

#### **Production Run**

| Price Update: Mark              | Standard Price        |                  |  |
|---------------------------------|-----------------------|------------------|--|
| 🕒 🚸 🔁 🔜 🕄 Release               | <b>2</b> Other Prices |                  |  |
|                                 |                       |                  |  |
| Posting Period/Fiscal Year      | 12 2022               | MarkingAllowance |  |
| Company Code                    | SA01                  | to 📄             |  |
| Plant                           |                       | to               |  |
| Material                        |                       | to               |  |
| Valuation View                  |                       |                  |  |
| ✓ Legal Valuation               |                       |                  |  |
| Processing Options              |                       |                  |  |
| ☐ Test Run<br>✔With List Output | ۲<br>ل                |                  |  |
| Parallel Processing             |                       |                  |  |
| Background Processing           |                       |                  |  |

| Price Update                   |               |            |                                                               |        |
|--------------------------------|---------------|------------|---------------------------------------------------------------|--------|
| 3477⊞-€€[                      | B B -Br-      |            |                                                               |        |
|                                |               | for Manage | anenc                                                         |        |
| g created on 11.12.2022        |               |            |                                                               |        |
| formation 2                    |               |            |                                                               |        |
| rnings                         |               |            |                                                               |        |
| ror<br>tal 2                   |               |            |                                                               |        |
| uai 2                          |               |            |                                                               |        |
| ▲ T Material                   | Dint Jppla    | MagNo      | Message Text                                                  | ItmNo  |
| ZA I Material                  | FINC Appar    | r msgNo    |                                                               | TCHINO |
|                                | CK            | 790<br>705 | *************** Summary : *********************************** |        |
| I DO                           | CK            | 705        | of 6 materials, 6 cost estimates were updated successfully    |        |
|                                |               |            |                                                               |        |
|                                |               |            |                                                               |        |
|                                |               |            |                                                               |        |
|                                |               |            |                                                               |        |
|                                |               |            |                                                               |        |
|                                |               |            |                                                               |        |
|                                |               |            |                                                               |        |
|                                |               |            |                                                               |        |
| Of 6 materials, 6 cost estimat | tes were unda | ted succes | sfully                                                        |        |
|                                |               |            |                                                               |        |

## Material master

## Transaction code-MM02

Price was updated in the future price

|                                                                                                    | CONTOR (Sini-had a        | ···· · · · · · · · · · · · · · · · · · |   |  |
|----------------------------------------------------------------------------------------------------|---------------------------|----------------------------------------|---|--|
| Change Material SAI_D                                                                                           | ESKTOP (Finishea P        | roauct)                                |   |  |
| 🖷 🔿 Additional Data 🛛 🛱 Org. Levels 🧯                                                                           | a Check Screen Data 🛛 🗎   |                                        |   |  |
| Costing 1 Osting 2 Pla                                                                                          | nt Stock Stor. Location S | tock                                   |   |  |
| Material SAI_DESKTOP Descr. Plant SA01 Desktop Plant                                                            |                           | <b>1</b><br>«                          | • |  |
| Standard Cost Estimate Cost Estimate Period / Fiscal Year 12 2022                                               |                           | Previous                               |   |  |
| Period / Fiscal Year         12         2022           Planned Price         33,000.00           Standard price | 0.00                      | 0.00                                   |   |  |
| Planned prices                                                                                                  |                           |                                        |   |  |
| Planned price 1                                                                                                 | Planned price date 1      |                                        |   |  |
| Planned price 2                                                                                                 | Planned price date 2      |                                        |   |  |
| Planned price 3                                                                                                 | Planned price date 3      |                                        |   |  |
| Valuation Data                                                                                                  |                           |                                        |   |  |

| Price Update: Mark                        | Standard Price        |                  |  |
|-------------------------------------------|-----------------------|------------------|--|
| 🕀 🚸 🔁 🖶 🕄 Release                         | <b>Q</b> Other Prices |                  |  |
|                                           |                       |                  |  |
|                                           |                       |                  |  |
| Posting Period/Fiscal Year                | 12 2022               | MarkingAllowance |  |
| Company Code                              | SA01                  | to 🗳             |  |
| Plant                                     |                       | to 📄             |  |
| Material                                  |                       | to 🖻             |  |
|                                           |                       |                  |  |
| Valuation View                            |                       |                  |  |
| Legal Valuation                           |                       |                  |  |
| Processing Options                        |                       |                  |  |
| 🗌 Test Run                                |                       |                  |  |
| ✓ With List Output                        |                       |                  |  |
|                                           |                       |                  |  |
| Parallel Processing Background Processing |                       |                  |  |

| Price Update: Relea                    | ase Standard Price |    |           |  |
|----------------------------------------|--------------------|----|-----------|--|
| 🕒 🊸 🔁 层 🕄 Marking                      | Souther Prices     |    |           |  |
| _                                      |                    |    |           |  |
|                                        |                    |    |           |  |
| Posting Period/Fiscal Year             | 12 2022            |    |           |  |
| Company Code                           | SA01               | to |           |  |
| Plant                                  | SHUI               | to | <b>\$</b> |  |
| Material                               |                    | to |           |  |
|                                        |                    |    |           |  |
|                                        |                    |    |           |  |
|                                        |                    |    |           |  |
|                                        |                    |    |           |  |
| No. of Materials in Document           | 128                |    |           |  |
|                                        |                    |    |           |  |
|                                        |                    |    |           |  |
| Processing Options                     | 7                  |    |           |  |
| ✓ Test Run                             | <u>ل</u>           |    |           |  |
| ✓ With List Output Parallel Processing |                    |    |           |  |
| Background Processing                  |                    |    |           |  |
|                                        |                    |    |           |  |
|                                        |                    |    |           |  |

| Price Update                                                                                                    |       |
|----------------------------------------------------------------------------------------------------|-------|
| 🕄 🍐 🗑 🌾 🌐 🍕 🖬 🎰 🗞 Error Management                                                                                                    |       |
| Log created on 11.12.2022                                                                                                    |       |
| Information 2<br>Warnings<br>Error<br>Total 2                                                                                         |       |
| △ T Material Plnt AppAr MsgNo Message Text                                                                                            | ItmNo |
| COM I         CK         790         *************************         Summary Test run:         ************************************ |       |
|                                                                                                    |       |

| P        | Price Update: Release Standard Price |       |                |                         |                |            |          |
|----------|--------------------------------------|-------|----------------|-------------------------|----------------|------------|----------|
|          |                                      |       |                |                         |                |            |          |
|          | a a n r a                            | . 2.  | %              | <b>B</b> . <del>4</del> |                |            |          |
| Test run |                                      |       |                |                         |                |            |          |
| Ex       | Material                             | Plant | Valuation Type | Costin                  | Standard price | Price unit | Currency |
|          | SAI CPU                              | SA01  |                | FR                      | 8,000.00       | 1          | INR      |
|          | SAI HARD DISK                        | SA01  |                | FR                      | 2,000.00       | 1          | INR      |
|          | SAI KEYBOARD MO                      | SA01  |                | FR                      | 2,000.00       | 1          | INR      |
|          | SAI MONITER                          | SA01  |                | FR                      | 7,000.00       | 1          | INR      |
|          | SAI RAM                              | SA01  |                | FR                      | 6,000.00       | 1          | INR      |
|          | SAI DESKTOP                          | SA01  |                | FR                      | 33,000.00      | 1          | INR      |

|                                 | ase Standard Price | )<br> |  |
|---------------------------------|--------------------|-------|--|
| 🕏 🍻 🔁 를 🕄 Marking               | १∂ Other Prices    |       |  |
|                                 |                    |       |  |
|                                 |                    |       |  |
| osting Period/Fiscal Year       | 12 2022            |       |  |
|                                 |                    |       |  |
| Company Code                    | SA01               | to 📄  |  |
| Plant                           |                    | to 📄  |  |
| laterial                        |                    | to 🗗  |  |
|                                 |                    |       |  |
|                                 |                    |       |  |
|                                 |                    |       |  |
|                                 |                    |       |  |
| Io. of Materials in Document    | 128                |       |  |
| to, of Macenais in Document     | 120                |       |  |
|                                 |                    |       |  |
| Des servis a Ostis as           |                    |       |  |
| Processing Options              | 7                  |       |  |
|                                 |                    |       |  |
| Test Run                        | <u>ل</u>           |       |  |
| 🔲 Test Run                      | -                  |       |  |
| ☐ Test Run<br>✔With List Output |                    |       |  |

| Price Update                                  |                    |         |                                                                                |       |   |
|-----------------------------------------------|--------------------|---------|--------------------------------------------------------------------------------|-------|---|
| 3 A 7 7 III 4 5 [                             | 🛯 🗟 📌 Erro         | r Manag | ement                                                                          |       |   |
| Log created on 11.12.2022                     |                    |         |                                                                                |       |   |
| Information 3<br>Warnings<br>Error<br>Total 3 |                    |         |                                                                                |       |   |
| 🛆 T Material                                  | Plnt AppAr         | MsgNo   | Message Text                                                                   | ItmNo |   |
|                                               | CKPRCH<br>CK<br>CK | 790     | Price change document 300000061 posted<br>************************************ |       |   |
| ∟<br>☑ Of 6 materials, 6 cost estimate        | es were update     | d succe | ssfully SAD                                                                    |       | Þ |
|                                               |                    |         |                                                                                |       |   |

Now material price is updated for the FG,SFG,Raw material components.

#### Material Master

Transaction code-MM02

The current price was updated in the material master.

| ♥                                                                                |                                                                                                 | I 4. I 4. I V 🐨 😴   |
|----------------------------------------------------------------------------------|-------------------------------------------------------------------------------------------------|---------------------|
| 📃 Display Mat                                                                    | terial SAI_DESKTOP (Finis                                                                       | hed Product)        |
| 📑 🔿 Additional Data 🐇                                                            | Grg. Levels                                                                                     |                     |
| Costing 1 💦 🔊                                                                    | Costing 2 Plant stock Stor. loc                                                                 | . stck WM Execution |
| Material BAI_DESKTOP<br>Descr. Desktop<br>Plant SA01 Desk                        | e Jong Plant                                                                                    |                     |
| Standard Cost Estimate<br>Cost Estimate<br>Period / Fiscal Year<br>Planned Price | Future         Curre           0         12         2022           0.00         33,000.00       |                     |
| Standard price                                                                   | 33,000.00                                                                                       |                     |
| Planned prices                                                                   |                                                                                                 |                     |
|                                                                                  | 0.00     Planned price date       0.00     Planned price date       0.00     Planned price date | 2                   |
| Valuation Data                                                                   |                                                                                                 |                     |
| Valuation Class<br>VC: Sales order stk<br>Price control                          | SA02 Valuation Categ<br>Proj. stk val. cla<br>S Current period                                  |                     |
| Price unit                                                                       | 1 Currency                                                                                      | INR                 |
| Moving price                                                                     | 0.00 Standard price                                                                             | 33,000.00           |